# JKI State Machine Online Course *Course Topics and Student Learning*

visit [learn.jki.net](http://learn.jki.net/) for more info

#### Course Overview

JKI State Machine Basics introduces you to structured practices to create high-quality LabVIEW applications. The processes and techniques covered in this course will help you learn how easy state machines make creating useful real-world applications, use state machines to build a signal plotter and add new features to your applications, use the JKI State Machine to build a sequencer, and discover JKI State Machine best practices to avoid common pitfalls of application development. By incorporating these design practices early in your development, you will create LabVIEW applications faster than ever.

### Course Goals and Student Outcomes

After completing this course, students should be able to **create real-world test, measurement, and control applications** using the JKI State Machine.

Specifically, after completing this course, students should be able to:

- 1. Determine when to use a state machine
- 2. Differentiate between a JKI State Machine and a "traditional" state machine
- 3. Explain the value of the JKI State Machine
- 4. Describe how a JKI State Machine works
- 5. Apply JKI State Machines best practices
- 6. Compose manageable and scalable code using the JKI SM
- 7. Create a real-world application in LabVIEW

# **Prerequisites**

# Basic LabVIEW familiarity is all that's needed.

Students should have a basic familiarity with LabVIEW (understanding of While Loops, Clusters, Arrays, Strings, and User Interface Events) -- the course does not require much LabVIEW experience.

# And, it's great for advanced LabVIEW developers, too!

Also, this course is extremely useful for advanced LabVIEW developers, too. We've had students take our course after using LabVIEW for 10 years and get a LOT out of the course (it really impressed upon them, the value of using the JKI State Machine in their applications).

# JKI State Machine Basics Course Outline visit [learn.jki.net](http://learn.jki.net/) for more info

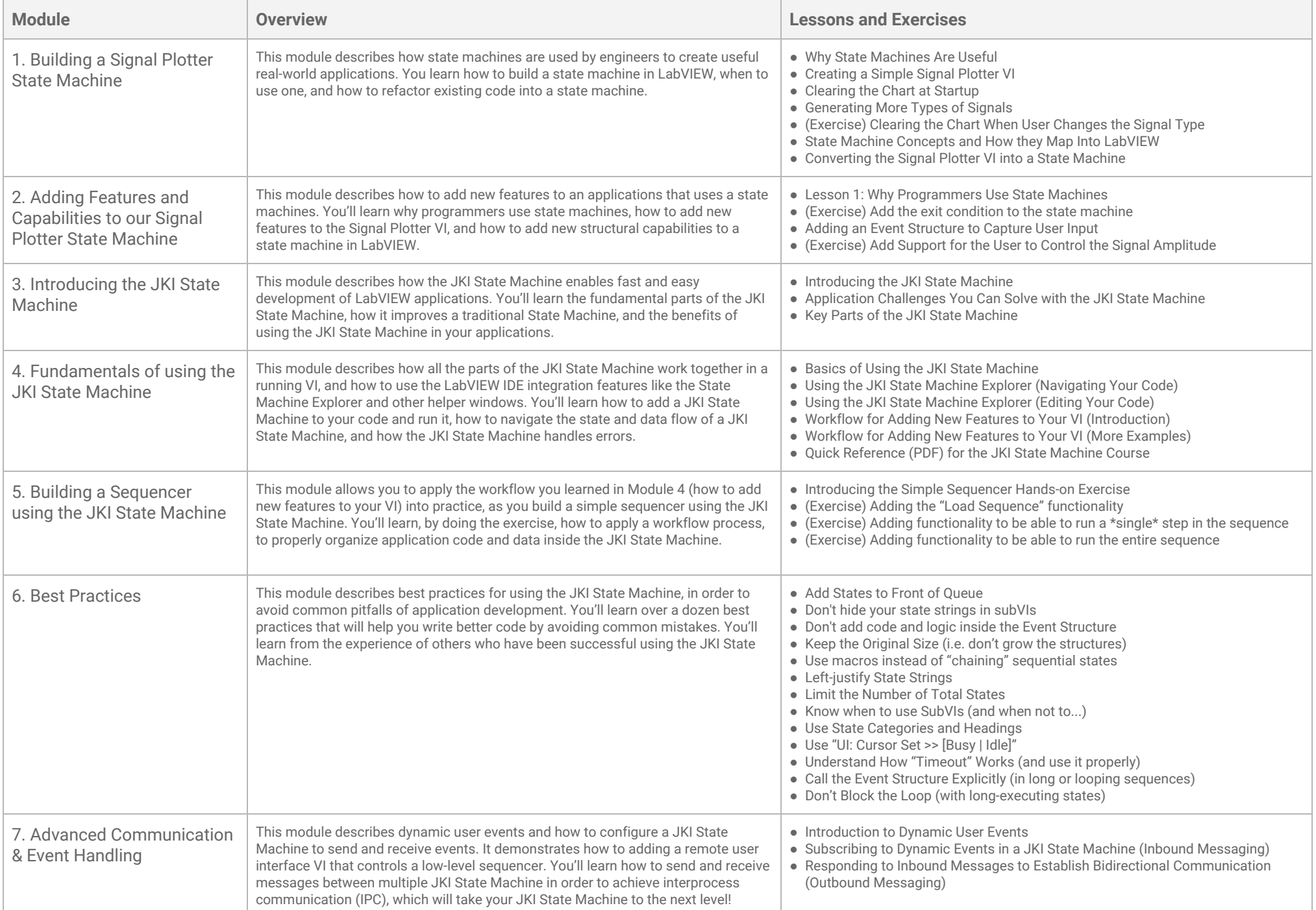